## ЯПОНСКАЯ ВЫШИВКА

Удивительная природа от дизайнера juno **20 невероятных** 

+ CXEMbI

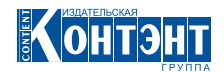

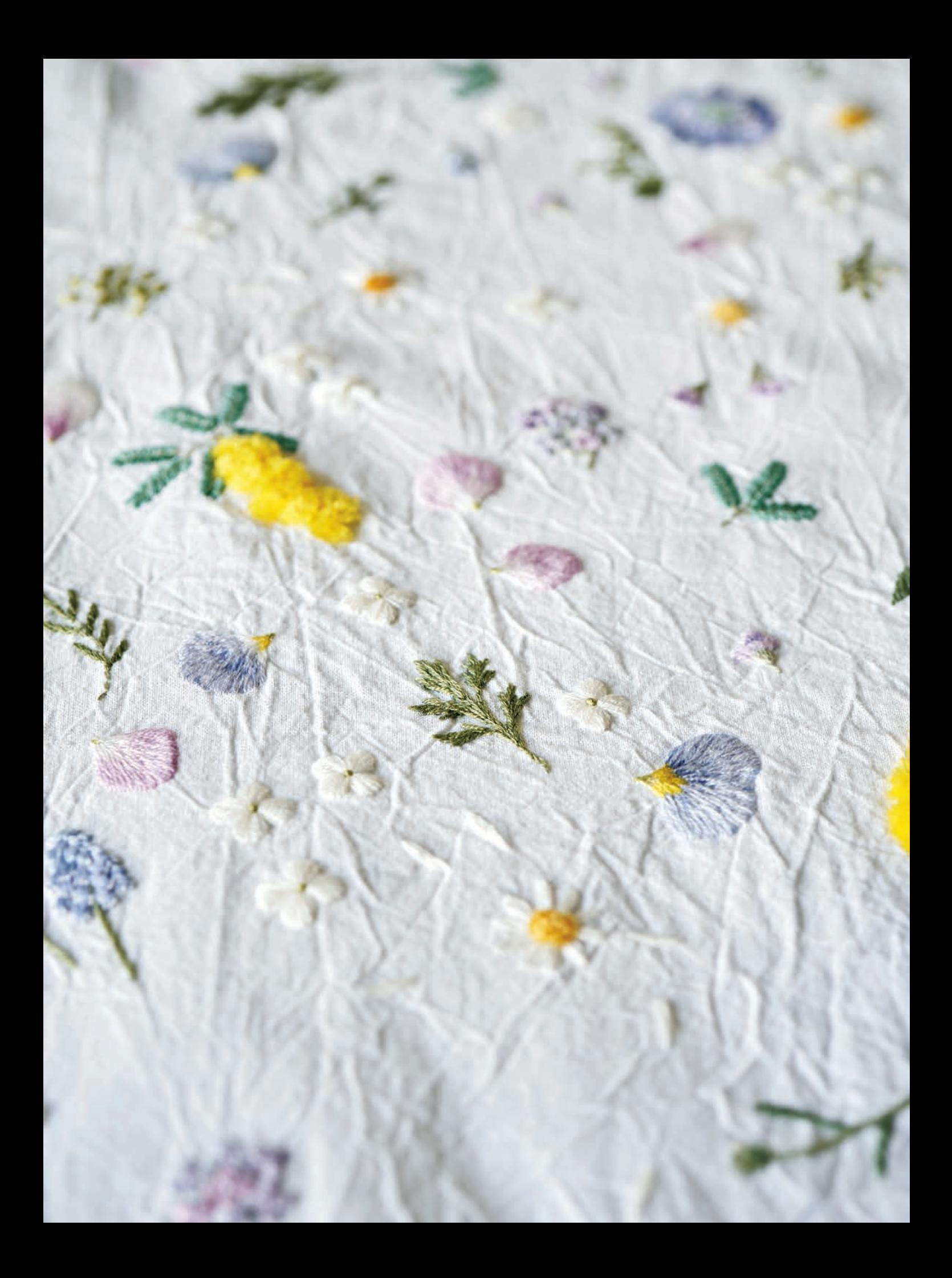

## Содержание

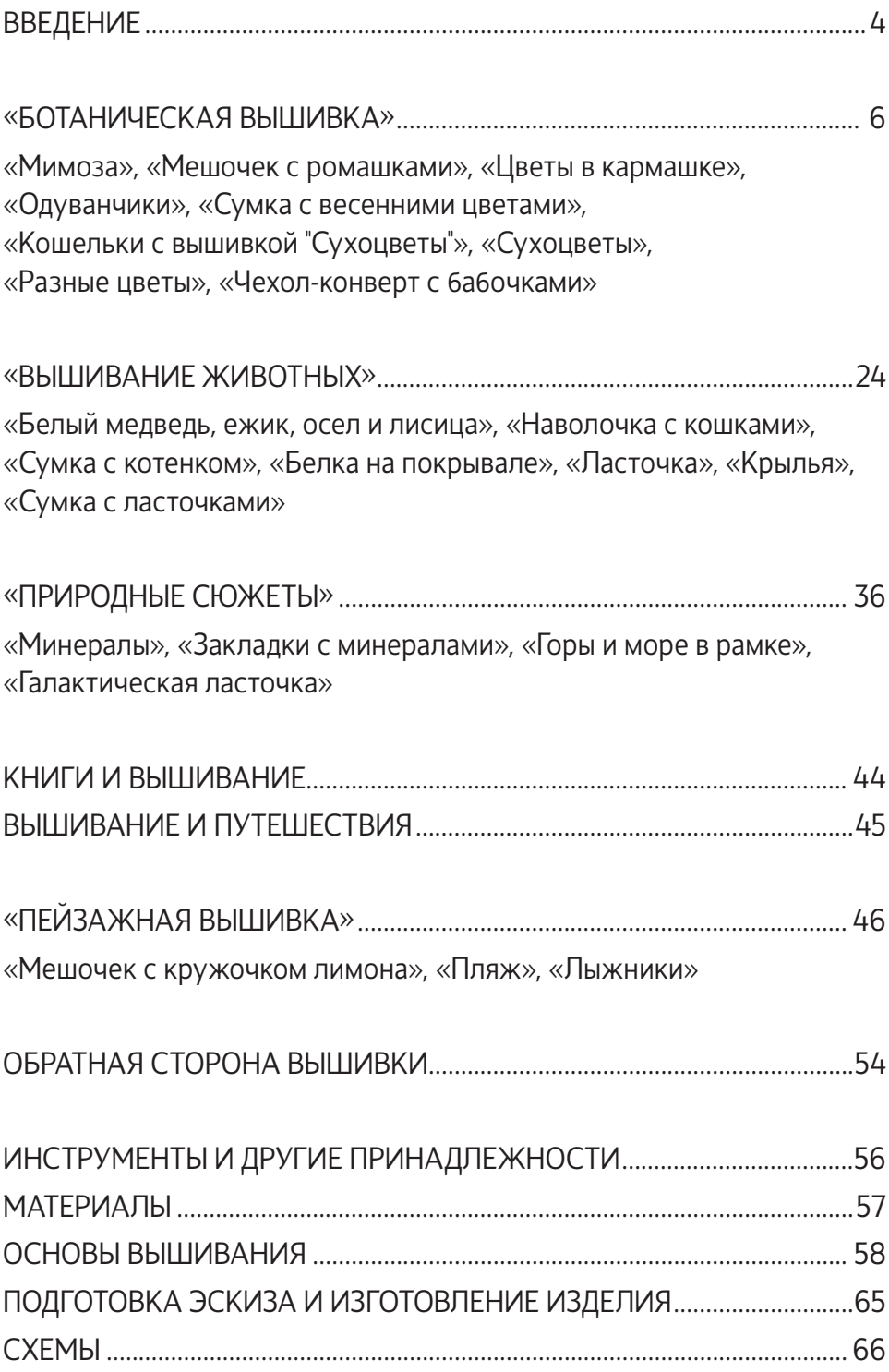

## Введение

При виде вышивальных нитей мое сердце начинает биться быстрее. Они сияют подобно драгоценным камням, а кроме того поражают разнообразием цветов!

Располагая нити в определенном порядке и по-разному их сочетая, вы можете представить переливы красок неба, когда летние сумерки сменяет ночь, или проследить, как нежный бутон розы превращается в сочный алый цветок, а затем постепенно темнеет, пока его лепестки не увянут и не начнут опадать.

Чтобы осуществить эти трансформации с помощью нитей, необходимо использовать разные виды стежков.

Кажущиеся сложными стежки на самом деле не такие уж страшные, если выполнять их последовательно и аккуратно, шаг за шагом. Простые же стежки, если выполнить их много, обретут непреодолимое магическое очарование.

В этой книге я собрала все свои идеи по использованию возможностей стежков и нитей. Инструкции и рекомендации к проектам – просто советы; главное – чтобы вы вышивали с удовольствием!

Дайте волю вашей фантазии и позвольте рукам двигаться так, как им захочется, – и ваше сердце обретет удивительное спокойствие.

Буду рада, если мои советы помогут вашим творческим замыслам воплотиться в жизнь.

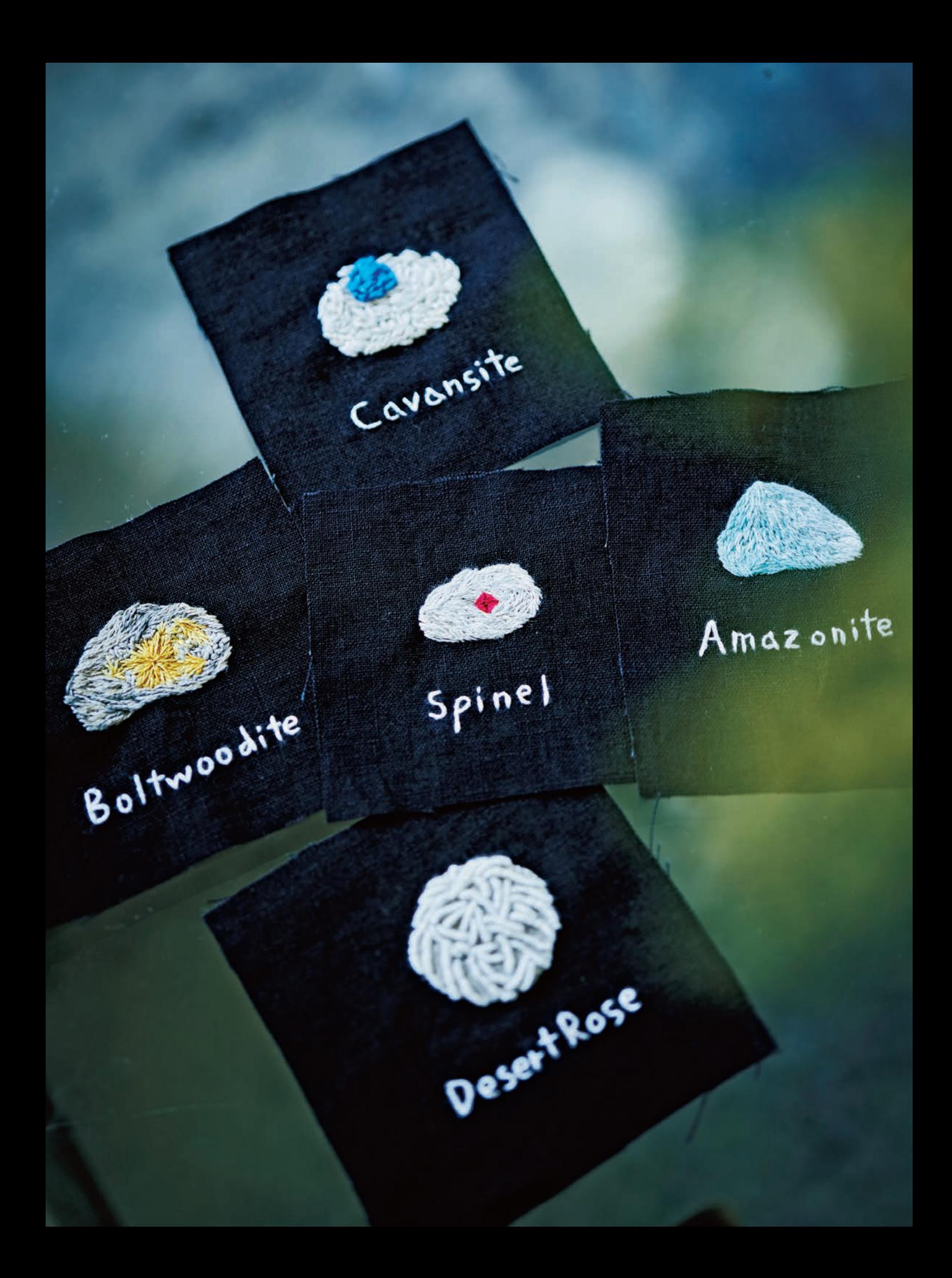

## «Ботаническая вышивка»

Внимательно всмотритесь в растение и проследите его форму – стежок за стежком. Помните о силе и мимолетности жизни растений.

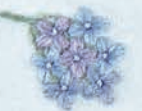

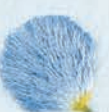

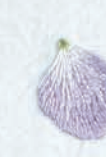

Свободная вышивка, напоминающая поле, усыпанное цветами. Цветы самых разных размеров, форм и стадий цветения. Вышивать в свободной манере сложнее, чем следовать точным указаниям, но сейчас попробуйте вышивать в соответствии с вашим настроением. Используйте схемы со с. 82 и вышейте цветы, расположив их по собственному желанию.

См. схему вышивки на с. 82.

Цветками мимозы можно любоваться бесконечно – ведь даже когда сезон цветения закончился, их можно засушить. Присмотритесь к плотно сжатым цветкам, сменившим свой яркий желтый цвет на более блеклый оттенок, и они напомнят вам тугие узелки на нитях. Тонкие листья, так похожие по форме на крылья, также можно изобразить при помощи нитей. Вы легко можете вышить тугие бутоны цветов французскими узелками, но я выполнила обычные закрепляющие узелки, расположив их горизонтально, чтобы ровная гладкая сторона узелков оказалась вверху. См. схему вышивки на с. 66.

Вариант применения вышивки с мимозой со с. 8. Ниспадающие ветви мимозы уложены по окружности выреза платья. Попробуйте использовать эту вышивку для украшения блузки.

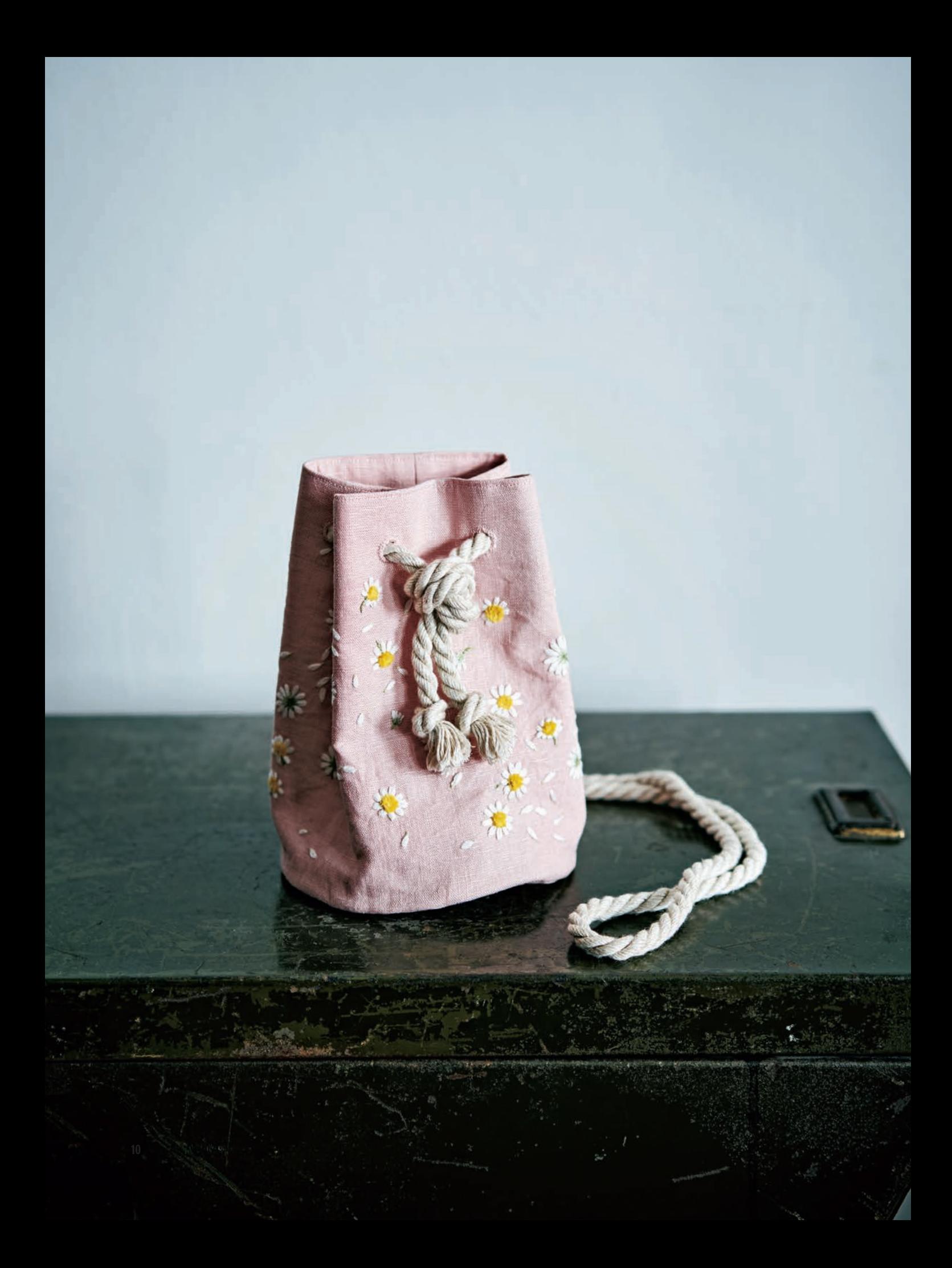

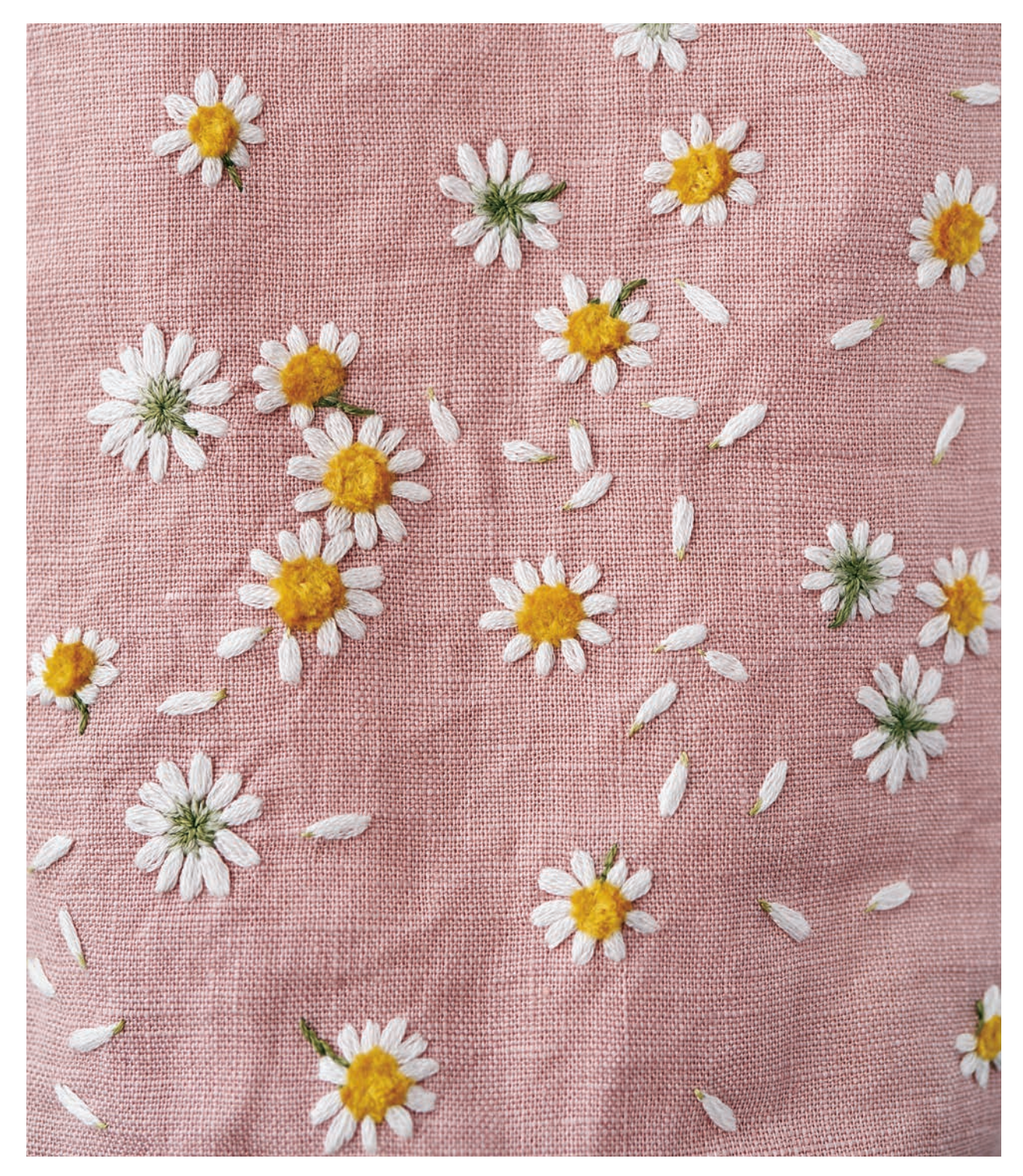

Кошелечек для мелочи с круглым донышком, украшенный ромашками, аромат которых словно витает в воздухе. Если желтые серединки цветков сделать объемными, то ромашки будут притягивать взгляд и окажутся приятными на ощупь. Попробуйте вышить цветы, расположив их не только лицевой стороной, но и так, будто вы смотрите на них сзади или сбоку. См. последовательность выполнения на с. 68.

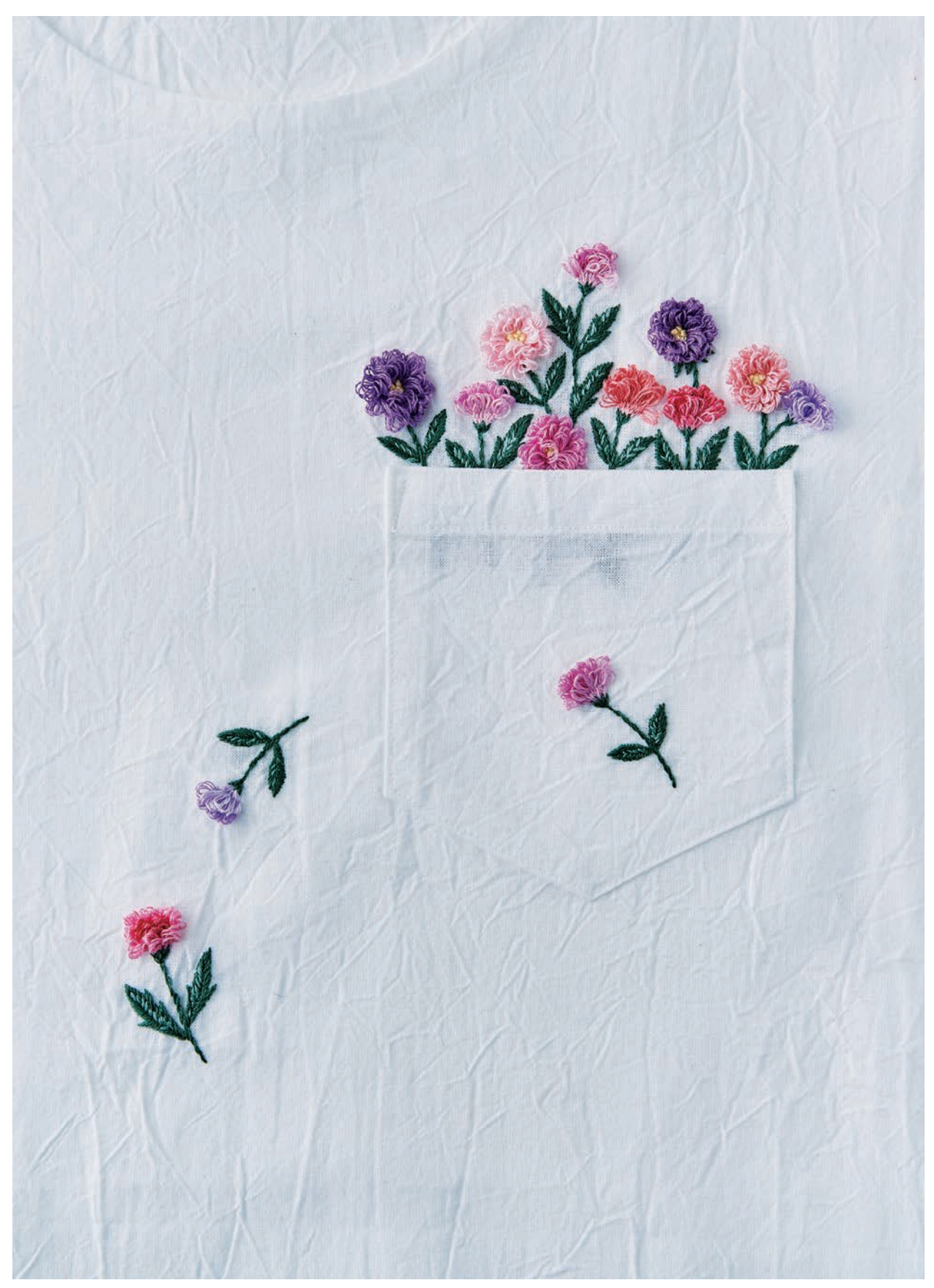

Дизайн с цветочным настроением, при взгляде на который кажется, что нагрудный карман блузки наполнен цветами. Прекрасная идея для украшения нагрудной части однотонных рубашек и блузок. Если карман уже пришит и вышивать на нем сложно, аккуратно отпорите его, выполните вышивку и пришейте обратно. Если вы собираетесь сами изготовить карман, рекомендую использовать ткани с простым переплетением нитей, например хлопок или лен. Цветы вышиты образующими петельки турецкими стежками. См. схему вышивки на с. 70.